# **ESTADO DE SANTA CATARINA** PREFEITURA MUNICIPAL DE VARGEM BONITA

CNPJ: 95.996.187/0001-31 **RUA CORONEL VITORIO, 966** 89675-000 - Vargem Bonita - SC  $C.E.P.$ 

**TOMADA DE PREÇO** Nr.: 3/2020 - TP

Processo Administrativo 27/2020 Processo de Licitação: 27/2020 Data do Processo: 22/04/2020

Folha: 1/2

# TERMO DE HOMOLOGAÇÃO DE PROCESSO LICITATÓRIO

O(a) Prefeita Municipal Em Exercício, MELANIA APARECIDA ROMAN MENEGHINI, no uso das atribuições que lhe são conferidas pela legislação em vigor, especialmente pela Lei Nr. 8.666/93 e alterações posteriores, a vista do parecer conclusivo exarado pela Comissão de Licitações, resolve:

01 - HOMOLOGAR a presente Licitação nestes termos:

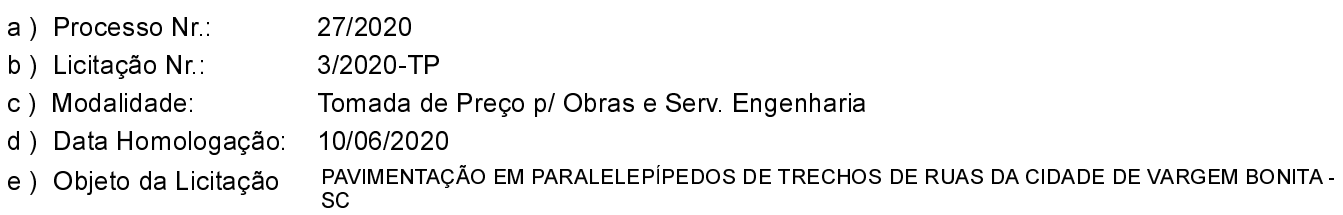

(em Reais R\$)

f) Fornecedores e Itens declarados Vencedores (cfe. cotação) Unid. Quantidade Descto (%) Preço Unitário Total do Item

Vargem Bonita, 10 de Junho de 2020.

MELANIA ROMAN MENEGHINI - Prefeita Municipal

## **ESTADO DE SANTA CATARINA** PREFEITURA MUNICIPAL DE VARGEM BONITA

95 996 187/0001 31 **CNPJ RUA CORONEL VITORIO, 966** C.E.P.: 89675-000 - Vargem Bonita - SC

# **TOMADA DE PREÇO** Nr.: 3/2020 - TP

Processo Administrativo: 27/2020 27/2020 Processo de Licitação: 22/04/2020 Data do Processo:

Folha: 2/2

# TERMO DE HOMOLOGAÇÃO DE PROCESSO LICITATÓRIO

#### SCALA PRE FABRICADOS E CONSTRUCOES EIRELI - ME (11163)

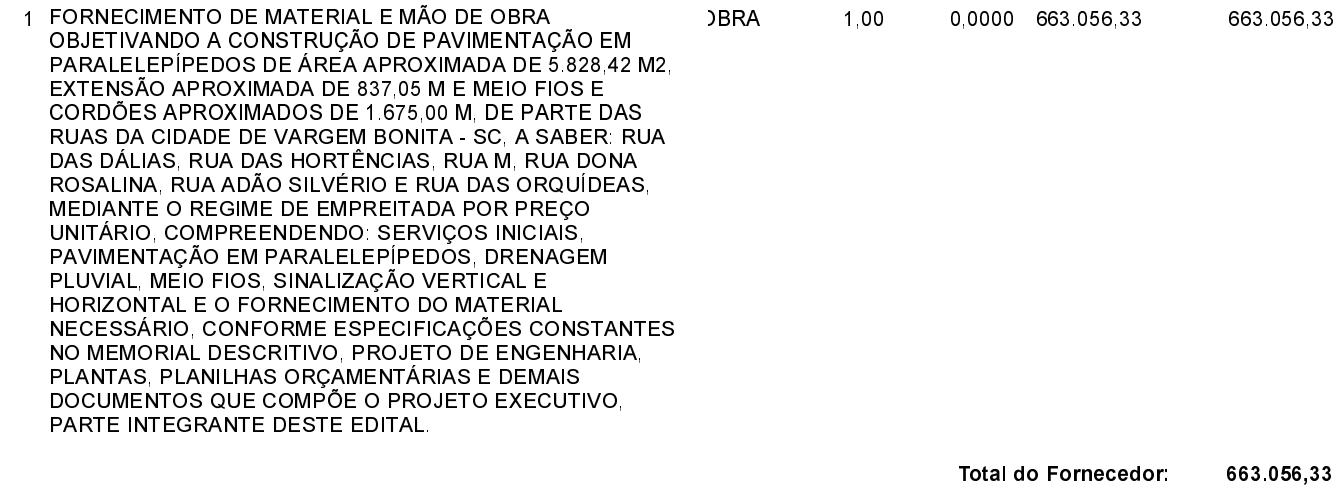

**Total Geral:** 663 056,33

Vargem Bonita, 10 de Junho de 2020.

MELANIA ROMAN MENEGHINI - Prefeita Municipal